#### **§9.0-9.9: Sets and Records**

29 Oct 2008 CMPT14x Dr. Sean Ho Trinity Western University

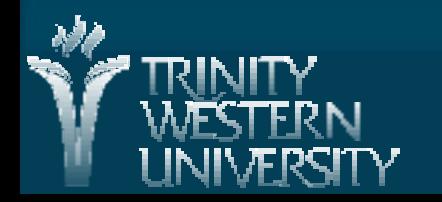

## **Set operations**

A set is an unordered collection of items ■ Set membership: test if an item is in the set ■ Set union: A ∪ B: Anything that's in either A or B ■ Set intersection: A ∩ B: Those items which are in both A and B Set difference:  $A - B$  (or  $A \setminus B$ ): Those in A but not in B Set symmetric difference:  $A \cap B$ : **Those in exactly one of A or B** 

## **Sets in Python**

**CMPT14x: sets and records 29 Oct 2008 3 Python has a built-in type for sets (as does M2):** ● Instantiate with any iterable (e.g., a list): bagOfApples = set( [ 'Fuji', 'Gala', 'Red Delicious' ] ) • Add an apple to the bag: bagOfApples.add( 'Rome' ) • Remove an existing apple from the bag: bagOfApples.remove( 'Rome' ) • Check if an apple is in the bag: if 'Fuji' in bagofApples: See Python documentation: <http://docs.python.org/lib/types-set.html>

## **Python set operators**

**CMPT14x: sets and records 29 Oct 2008 4** Operators for Python sets: ● Union of two sets: .union() or | bagOfApples.union( yourApples ) bagOfApples | yourApples ● Intersection of two sets: .intersection() or & ● Difference of two sets: .difference() or – **• Symmetric difference:** .symmetric\_difference() or ^ • Subset: .issubset() or  $\le$  =  $A \leq B$ : everything in A is also in B  $\overline{\text{Superset:}}$  .issuperset() or  $\texttt{>=}$ 

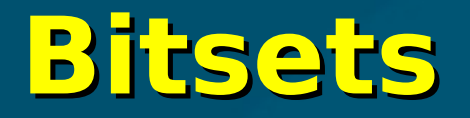

**Another way to use sets in Python is to use the** binary form of an integer to represent flags: • e.g., file permissions readFlag  $= 1 \lt \lt 2$ writeFlag =  $1 < 1$  $execf$ lag =  $1 < 0$  $myPerms = readFlag$  | writeFlag  $#$  both read/write

if myPerms  $\&$  readFlag:  $#$  have read perm **n** myPerms is called a bitset: it is a compact way of representing a set

**CMPT14x: sets and records 29 Oct 2008 5**

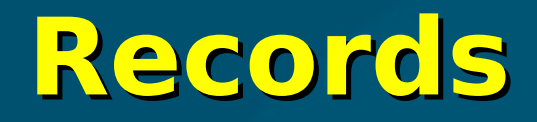

#### **Say we want to create a student info database:**

- First name
- Last name
- Student ID #
- Year
- How do we store this?
	- Four separate lists:
		- firstNames = [ 'Tom', 'Alan', 'Yuri', 'Megan', ... ]
		- $\triangleleft$  studentID = [ 38, 28, 10, 49, ... ]
	- Or one list of student records

## **User-defined types**

A record is a user-defined aggregate type: • Define a StudentRecord type as: First name (string) Last name (string) Student ID (integer) Year (integer between 1 and 4) **Then we can store the whole database in one** list, where each entry of the list has type StudentRecord.

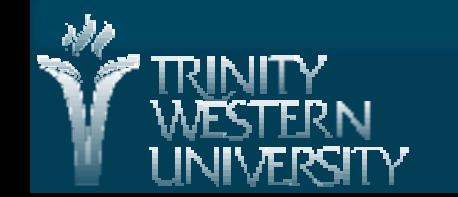

#### **Records in M2**

■ We define a record type in M2 like this: **TYPE StudentRecord = RECORD firstname : ARRAY [0 .. 255] OF CHAR; lastname : ARRAY [0 .. 255] OF CHAR; ID : CARDINAL; year : CARDINAL; END;** Declare and initialize a new student: **VAR student1 : StudentRecord; student1.firstname := "Joe";**

## **Records in Python: Classes**

**CMPT14x: sets and records 29 Oct 2008 9** In Python, classes are user-defined types: **class StudentRecord:** • def init (self): **self.firstName = "" self.lastName = "" self.ID = 0**  $\triangleleft$  self.year = 0 ■ Instantiate a new object of type StudentRecord: **student1 = StudentRecord() student1.firstName = 'Tom'** ■ student1 is an instance of the class StudentRecord  $\mathbf{v}'$  x is a variable of type int"

# **Object-oriented programming**

**Procedural paradigm: programs as lists of** actions

- Focus is on the procedures (verbs)
- Variables, data structures get passed into procedures
	- **e.g.: string.upper('hello')**
- Object-oriented paradigm: collections of objects
	- Focus is on the data (nouns)

**e.g.: 'hello'.upper()**

- Messages get passed between objects
- Procedures are methods belonging to objects

## **Everything is an object**

In object-oriented programming, all data are objects:

● Variables, procedures, even libraries

■ We make things happen by passing messages between objects **myFile read()**

**main**

**program**

 myFile.read(16) appleName.upper()

**The object itself defines what messages it** accepts: these are called its methods **numApples string**

● e.g., files have read(), write(), etc. strings have upper(), len(), etc.

**upper()**

**file**

## **Methods and attributes**

**Exerything you can do with an object is** encapsulated in its object definition • Methods make up the interface to the object Objects can also have attributes (variables) Our fractions.py ADT example:  $\bullet$  Methods: get n(), get d(), add(), mult(), etc. Everything you need to interact with a Fraction • Attributes: tuple (n,d)

 Could also have two separate attributes: num, denom

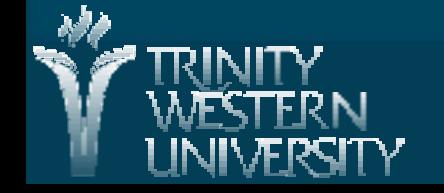

#### **Classes and instances**

We define (declare) object classes (types) ● Attributes ● Methods (interface) Constructor and destructor **Then we instantiate the class (declare** variables) ■ e.g., frac1 is a variable of type Fraction • frac1 is the instance, • Fraction is the class

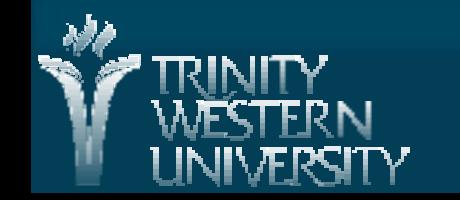

## **More on instantiating classes**

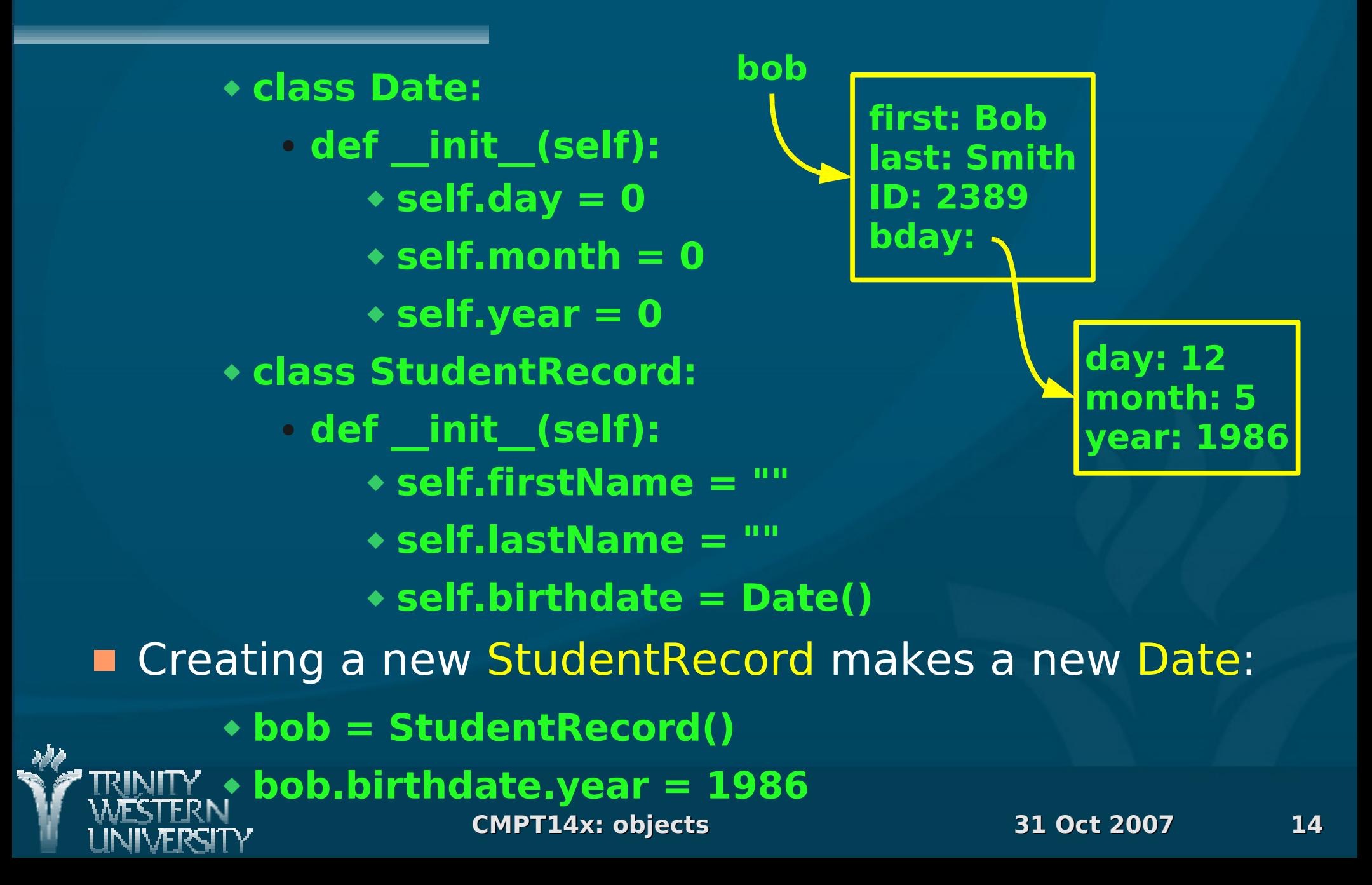

# **Copy vs. alias for objects**

Objects are mutable:

- **student1.ID = 25**
- **student1.ID = 38**

**This means assignment is just aliasing:** 

- **student2 = student1**
- **student2.ID = 50 # affects student1.ID**

■ To make a separate copy, use copy.deepcopy():

- **import copy**
- **student2 = copy.deepcopy(student1)**

Or create a new instance, and copy values:

- **student2 = StudentRecord()**
- **student2.ID = student1.ID**

**CMPT14x: sets and records 29 Oct 2008 15**

### **More on copy vs. alias**

**Assignment: alias larry = bob**

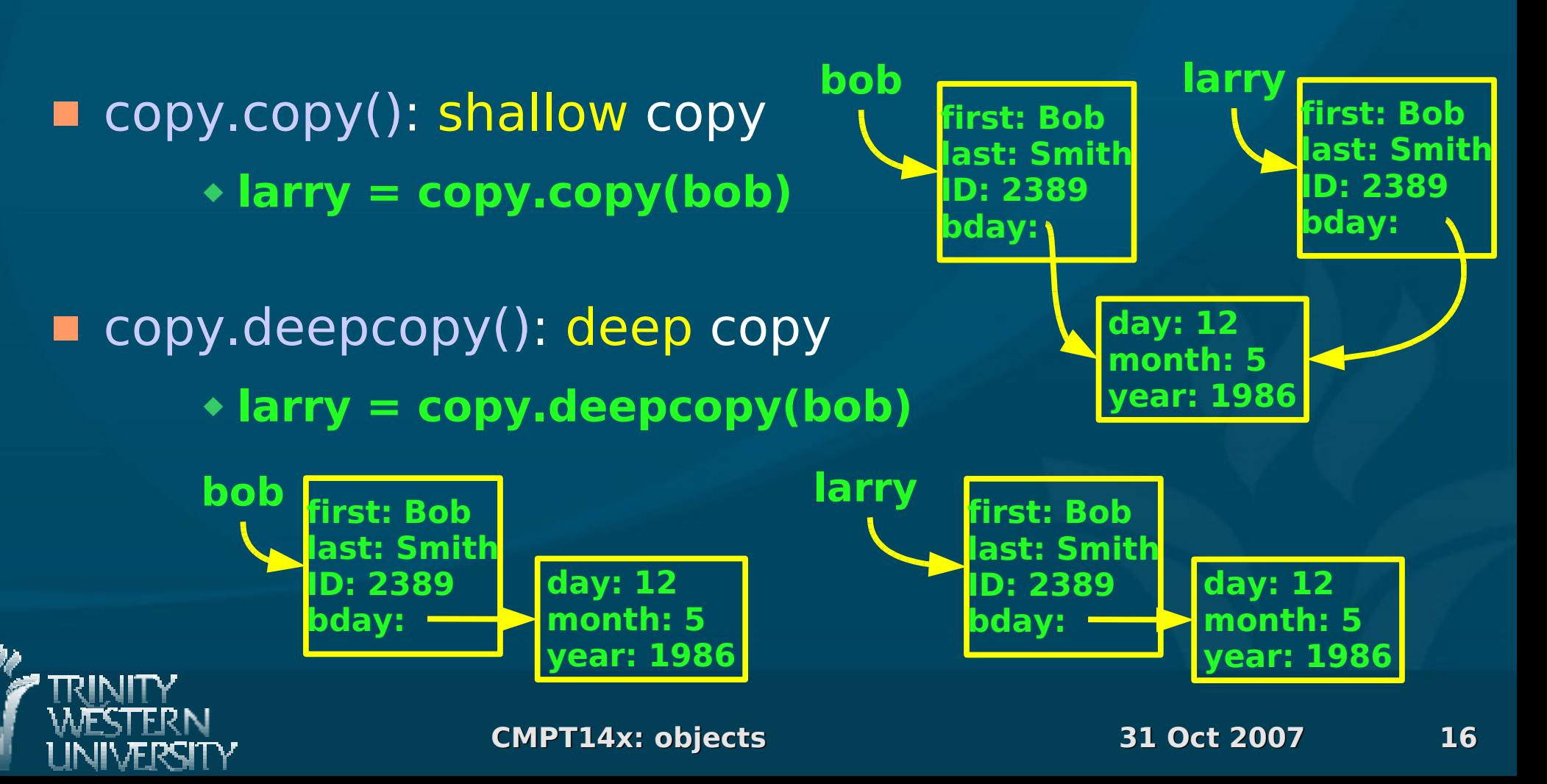

**bob**

**larry**

**first: Bob**

**ID: 2389**

**bday:**

**last: Smith**

**day: 12 month: 5**

**year: 1986**

## **Using 'id' to look at aliases**

We can check whether two names are aliases or separate copies by using the Python built-in 'id':

- **id(student1) # 11563216**
- $\bullet$  student2 = student1  $\bullet$  # alias
- **id(student2) # 11563216**

- **student2 = copy.deepcopy(student1) # copy**
- **id(student2) # 18493888**

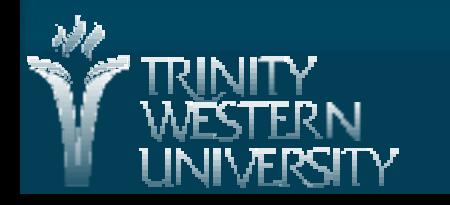

## **Creating a list of objects**

■ Our student db is a list of StudentRecords Because of aliasing, we can't use this shortcut:  $\triangleleft$  student = StudentRecord()  $\triangleleft$  studentDB = [student]  $*$  35 • A list of 35 aliases to the same object! Use a for loop to create separate objects: **studentDB = [0] \* 35 for idx in range(len(studentDB)):** ● **studentDB[idx] = StudentRecord()**

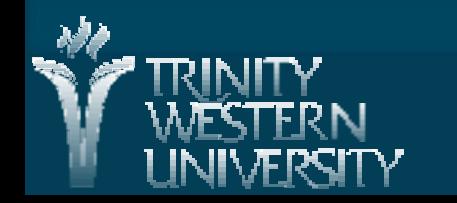